# QUANTAR INTERFACING CABLES CHART

|                             | <b>MRTI/TELCO to External Analog Controller</b> |                 |                     |                    |                 |                   |
|-----------------------------|-------------------------------------------------|-----------------|---------------------|--------------------|-----------------|-------------------|
| <b>SIGNAL</b>               | <b>JUMPER</b>                                   | <b>MRTI J14</b> | <b>50 PIN TELCO</b> | <b>WIRE COLOR</b>  | <b>RLC-CLUB</b> | <b>S-COM 7330</b> |
| <b>GROUND</b>               | TO 43                                           |                 |                     |                    |                 |                   |
| RD STAT -                   | TO 7                                            |                 | 43                  |                    |                 |                   |
| RD STAT + (COS)             |                                                 |                 | 18                  | <b>BLACK</b>       |                 |                   |
| <b>GROUND</b>               |                                                 |                 | 32                  | <b>BLACK (PWR)</b> | <b>PWR CONN</b> | PWR CONN          |
| 14.2 VDC OUTPUT (1 AMP MAX) |                                                 |                 | 33                  | RED (PWR)          | <b>PWR CONN</b> | <b>PWR CONN</b>   |
| MRTI TX Audio               |                                                 |                 |                     | <b>WHITE</b>       | 4               | 5                 |
| <b>MRTI PTT</b>             |                                                 | 2               |                     | <b>RED</b>         | 3               | 4                 |
| <b>MRTI RX Audio</b>        |                                                 |                 |                     | <b>GREEN</b>       | 5               |                   |
| Ground                      |                                                 | 17              |                     | <b>SHIELD</b>      | 9               | 6                 |
|                             |                                                 | 27              | 133                 | 0                  | 28              | 18                |
|                             |                                                 |                 |                     |                    |                 |                   |

*V.24 Quantar/AstroTac to V.24 Quantar/AstroTac (V.24 Null Cable)*

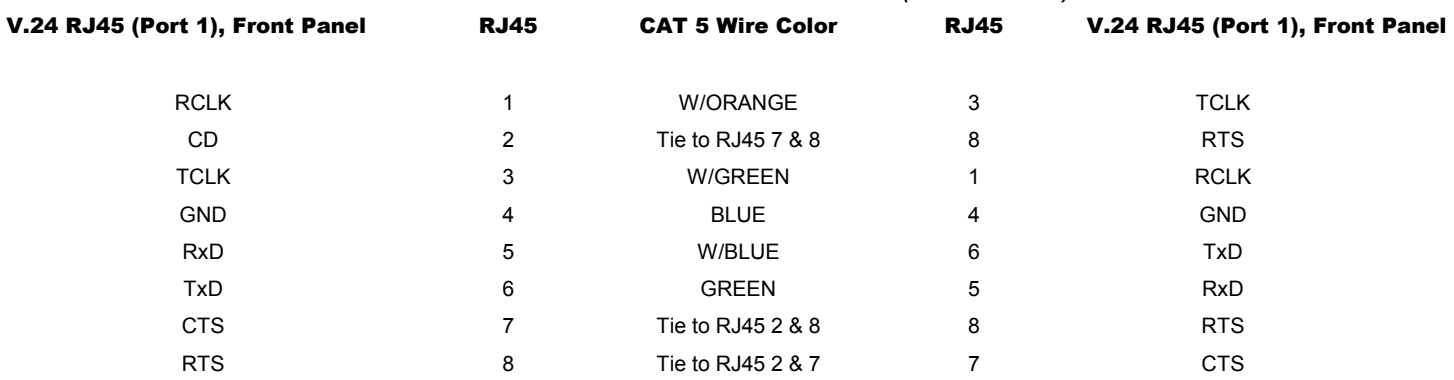

\*Note: If you tie pins 2,7,8 together on each side (no need to pass handshake), that will work as well

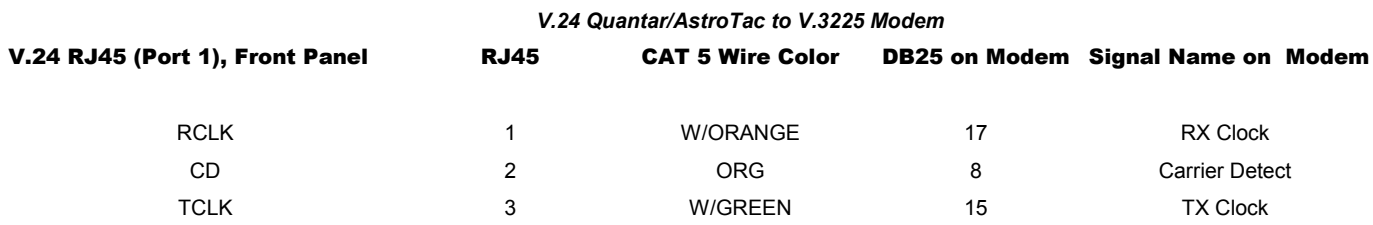

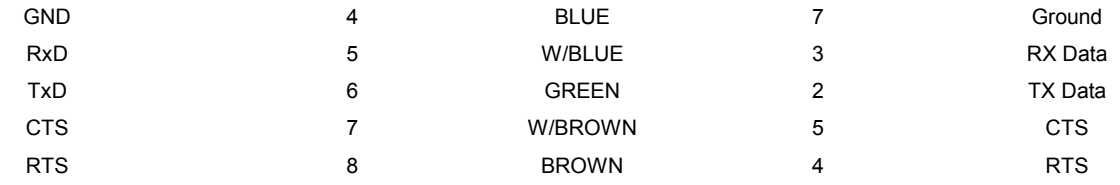

#### *V.3225 Modem to IP-223*

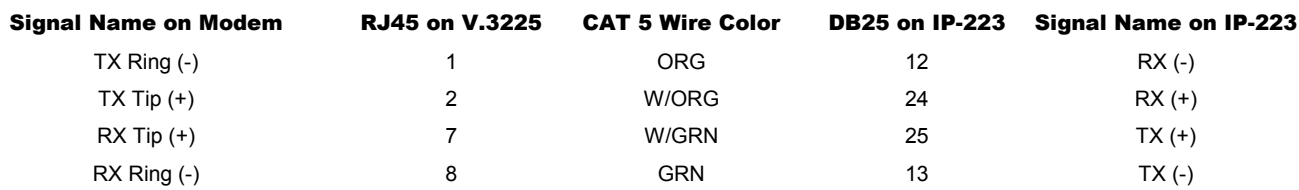

### *V.3225 Modem Setup Notes for Use on Obihai Obi-100*

#### Step 1: Reset modem to factory defaults #1

# Modem Options DCE Rate: 9600 Trellis Forced Answer V.32 Fast Train: Disable Auto Retrain: Enable Transmit Clock: Internal Line Type: Dial Jack: RJ11

## **DTE Options Operation: Sync**

AT Command Set: Disable

Make sure to store present options under Load/Store Option set Store present options again, just in case Program in the phone number of the other Obihai VOIP adapter. Hint: you need to add \*\*9 in front of the obitalk number make sure to ENABLE the External Transmit Clock Option for the V.24. When making the codeplug for your Quantar/Astrotac, This will make the V.24 output of the Quantar use the clock signal of the modem